## CHAPTER-5

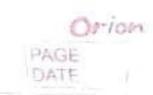

- A. Answer the following questions: -
- 1. What is the use of a mouse?
- Ansi. The mouse is used to point, select and open things on the monitor.
  - 2. Name the parts of a mouse?
- Ans:- Left button, Right button and a small wheel known as the scroll wheel.
  - 3. What is right click?
- Ans: When we press the right mouse button once then it is called right click.

- 1. A mouse usually has two buttons.
- 2. The wheel of the mouse is called the Scroll Wheel.
- 3. The cable looks like the tail of a real mouse.
- C. Write True or False: -
- 1. The mouse pointer is seen on the computer screen.
- True.
- 2. A mouse pad has a rough surface.
- false.
- 3. Mouse can be used to click, doubleclick and drag.
- -> True.

- D. Re-arrange:-
- 1. NETSIL LISTEN
- 2. GINKCILC CLICKING
- 3. NOTTUB BUTTON
- E. Missing letters: -
- 1. THUMB
- 2. INDEX
- 3. SMOOTH